Міністерство освіти і науки України Національний технічний університет «Дніпровська політехніка»

Кафедра інформаційних технологій та комп'ютерної інженерії

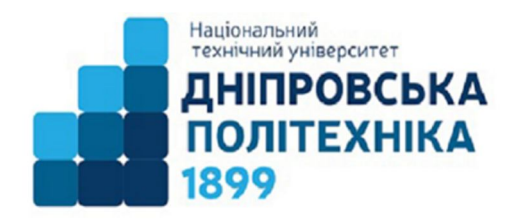

## **СИЛАБУС навчальної дисципліни «Інформатика»**

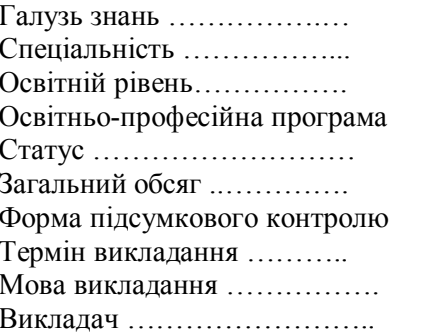

10 «Природничі науки» 101 «Екологія» бакалавр «Екологія» обов'язкова 3 кредити ЄКТС (90 годин) диф. залік 1-й семестр  $(1, 2$  чверті) українська проф. Коротенко Г.М.

Силабус призначено для допомоги опанування студентом навчального контенту з дисципліни, підготовки та проходження контрольних заходів.

**Опис навчальної дисципліни. Назва**: **«Інформатика» Код:** Б4 **Галузь:** 10 «Природничі науки» **Тип:** обов'язкова **Кількість встановлених кредитів:** 3 **Курс:** 1-й **Семестр вивчення:** 1-й **Рівень вищої освіти:** Бакалавр **Кількість годин:** 90 **Викладач:**

Коротенко Григорій Михайлович – доцент, доктор технічних наук, професор кафедри інформаційних технологій та комп'ютерної інженерії, **korotenko.g.m@nmu.one**, http://it.nmu.org.ua/ua/HR\_staff/prepods/korotenko.php.

**Результати навчання.** Уміти проводити пошук інформації з використанням відповідних джерел для прийняття обґрунтованих рішень. Уміти застосовувати програмні засоби, ГІС-технології та ресурси Інтернету для інформаційного забезпечення екологічних досліджень.

## **Форми організації занять.**

.

- Навчальні заняття лекції.
- Практична підготовка лабораторнізаняття.
- Самостійна робота підготовка до навчальних занять.
- Контрольнізаходи залікова робота, захист лабораторних робіт.

**Мета вивчення дисципліни.** Формування компетентностей щодо використання цифрових інформаційних технологій при впорядковуванні та узагальнені матеріалів польових та лабораторних досліджень, а також при виконанні кваліфікаційної роботи.

#### **Календарно-тематичний план.**

#### Тематичний план та розподіл обсягу часу з дисципліни

**«Інформатика»**

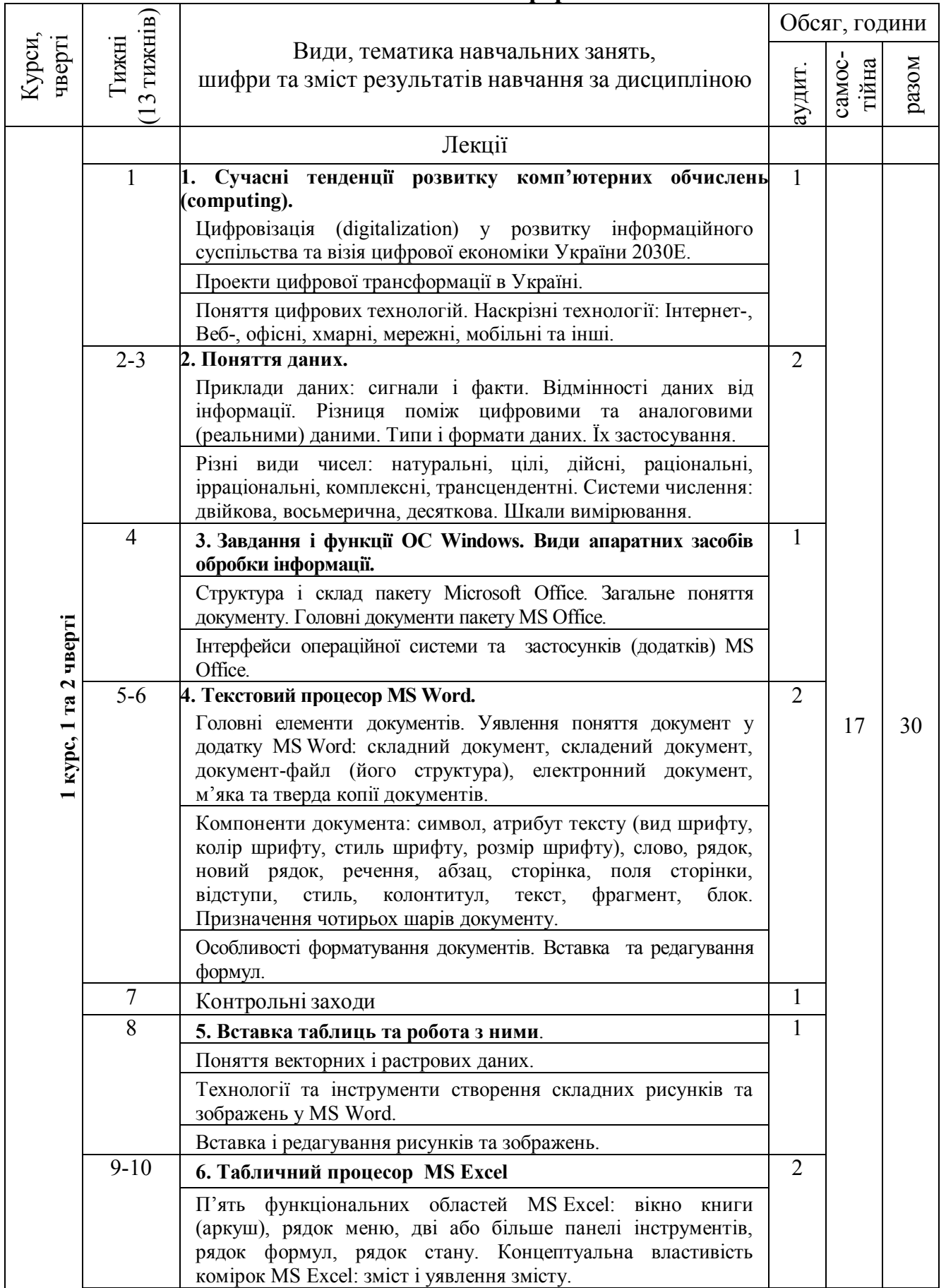

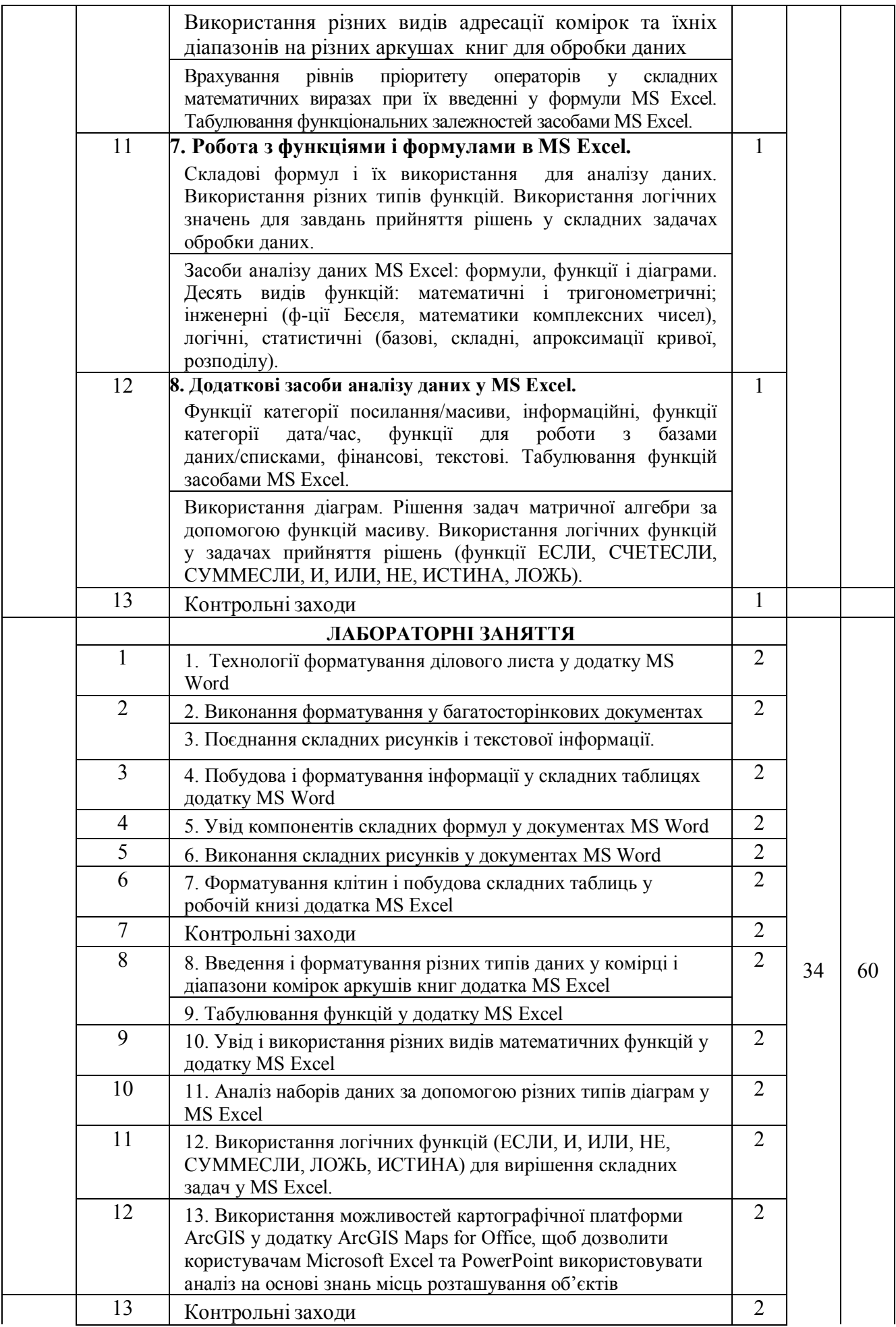

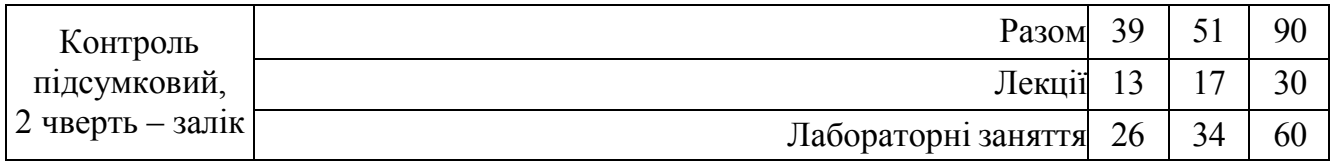

#### **Заплановані види навчальної діяльності та методи викладання.**

Лекції – ілюстративно-наочне навчання (пояснення, бесіда, мультимедійна презентація).

Лабораторні заняття – навчання у комп'ютерному класі кафедри інформаційних технологій та комп'ютерної інженерії використанням інформаційних технологій (захист лабораторних робіт).

Самостійна робота (особистісно-орієнтована з елементами дистанційної).

Застосовуються програмне забезпечення, комп'ютерне та мультимедійне обладнання кафедри інформаційних технологій та комп'ютерної інженерії, дистанційна платформа Мoodlе.

### **Результати вивчення дисципліни.** Результати освоєння, які плануються:

- Уміти проводити пошук інформації з використанням відповідних джерел для прийняття обґрунтованих рішень

- Уміти застосовувати програмні засоби, ГІС-технології та ресурси Інтернету для інформаційного забезпечення екологічних досліджень

### **Література для вивчення дисципліни.**

1 Тлумачний словник з інформатики / Г.Г. Півняк, Б.С. Бусигін, М.М. Дівізінюк, О.В. Азаренко, Г.М. Коротенко, Л.М. Коротенко / За ред. акад. НАН України Г.Г. Півняка. –2-ге вид., перероб. і доп. – Д., Нац. гірнич. ун-т, 2010. - 605 с. (Рекомендовано Міністерством освіти і науки України: Лист МОН від 31.01.08 р. № 14/18-Г-295).

2 Валько Н.В., Зайцева Т.В., Кузьмич Л.В., Співаковська Є.О. Комп'ютерні інформаційні технології: (навчально-методичний посібник). - Херсон: Айлант. –  $2013. - 162c$ .

3 Україна 2030Е - країна з розвинутою цифровою економікою. WEB–сайт (Електрон. ресурс) / Спосіб доступу: URL: https://strategy.uifuture.org/kraina-zrozvinutoyu-cifrovoyu-ekonomikoyu.html#6-2-8

4 Інформатика. Комп'ютерна техніка. Комп'ютерні технології: Підручник. 4 те вид. - К.: Каравела, 2012. – 496 с.

5 Microsoft Office 2019 Step by Step / Joan Lambert, Curtis Frye. 1st Edition. Microsoft Press: 2018. – 560 p.

6 Інформатика: комплексні кейси. Практикум : навч. посіб. / Ю. М. Красюк, М. В. Сільченко, І. В. Шабаліна, Т. О. Кучерява ; за заг. ред. О. Д. Шарапова. — К. : КНЕУ, 2012. – 267 с.

7 Інформатика: інноваційні технології навчання. Практикум : навч. посіб. / М. В. Сільченко, Ю. М. Красюк, Т. О. Кучерява, І. В. Шабаліна ; за заг. ред. О. Д. Шарапова. — К. : КНЕУ, 2010. – 467 с.

8 Клименко О. Ф. Інформатика : підручник / О. Ф. Клименко, Н. Р. Головко ; за заг. ред. О. Д. Шарапова. - К. : КНЕУ, 2011. – 579 с.

9 John Walkenbach. Excel 2016 Bible: 1st Edition. John Wiley & Sons, Inc., 2015.  $-1152$  p.

10 Michael Alexander, Richard Kusleika. Microsoft Excel 2019 Bible. John Wiley  $&$  Sons, Inc., Indianapolis, Indiana. 2019. – 1037 p.

11 Michael Kennedy. Introducing Geographic Information Systems with ArcGIS. Third Edition. – Hoboken, New Jersey: John Wiley & Sons,  $2013. -628$  p.

## **Політика виставлення балів.**

Виставлення балів ґрунтується на об'єктивних критеріях відповідно до «Положення про оцінювання результатів навчання здобувачів вищої освіти».

Оцінювання навчальних досягнень студентів НТУ «ДП» здійснюється за рейтинговою (100-бальною) та інституційною шкалами, які також використовуються для конвертації (переведення) оцінок мобільних студентів.

| Рейтингова | Інституційна              |
|------------|---------------------------|
| 90100      | відмінно / Excellent      |
| 7489       | добре / $Good$            |
| 6073       | задовільно / Satisfactory |
| ი 59       | незадовільно / Fail       |

*Шкали оцінювання навчальних досягнень студентів*

Кредити навчальної дисципліни зараховуються, якщо студент отримав підсумкову оцінку не менше 60-ти балів. Нижча оцінка вважається академічною заборгованістю, що підлягає ліквідації відповідно до «Положення про організацію освітнього процесу НТУ «ДП».

# **Форми оцінювання.**

- Поточний контроль тестування, опитування.
- Оцінювання виконання та захисту лабораторних робіт.
- Підсумковий контроль залік у письмовій формі.

# **Питання до заліку.**

- 1. Інформація і дані. Обробка інформації. Комп'ютер як єдина система збереження і обробки числової і символьної інформації.
- 2. Системи числення. Образне і знакове представлення інформації. Цифра, позиція, число, розряд. Двійкова система, біт. Одиниці збереження інформації, байт, розрядність. Одиниці передачі знакової інформації.
- 3. Архітектура та основні пристрої персонального комп'ютера (ПК) та їх призначення. Загальні характеристики комп'ютерів. Структура пам'яті ПК.
- 4. Структура програмного забезпечення ПК. Операційні системи, їх призначення та структура. Основні складові частини операційної системи Windows та їх призначення. Основні поняття файлової системи Windows.
- 5. Робота з файлами і папками: переміщення, копіювання, перейменування, видалення, робота з деревом папок. Виділення групи файлів за допомогою шаблона (маски). Пошук файлу на диску за заданим критерієм. Дії з групами файлів.
- 6. Робота з таблицями. Вставка таблиці в текст документа. Елементи вікна. Границі и заливка. Установка рамок таблиці. Заливання клітинок тлом заданого кольору і

візерунка. Об'єднання клітинок.. Зміна висоти рядків і ширини стовпців в таблиці. Сортування.

- 7. Графічні засоби і графічні додатки до Word. Вставка символів, малювання, написи, автофігури. Вставка малюнка в документ. Створення фігурного тексту. Формат графічних об'єктів (розмір, положення, обтікання, прив'язка тощо). Виділення, редагування, переміщення, пошарове розміщення графіки.
- 8. Створення таблиць. Редагування вмісту клітинок і структури таблиць. Операції: виділення, копіювання, перенос, виправлення, вставка, видалення.
- 9. Відображення таблиць за допомогою форматів (загальний формат, числовий, грошовий і процентний, дати і часу, вирівнювання, границі, заливання), примітка.